# pyhf

Matthew Feickert, Lukas Heinrich, Giordon Stark

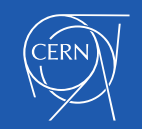

# **pyhf**

- **•** Simultaneous binned fit to multiple channels, each with multiple samples.
- **•** Sample yields estimated function of nominal rate, scale factors and systematics.
- **•** Systematics imply constraint term on the pdf.

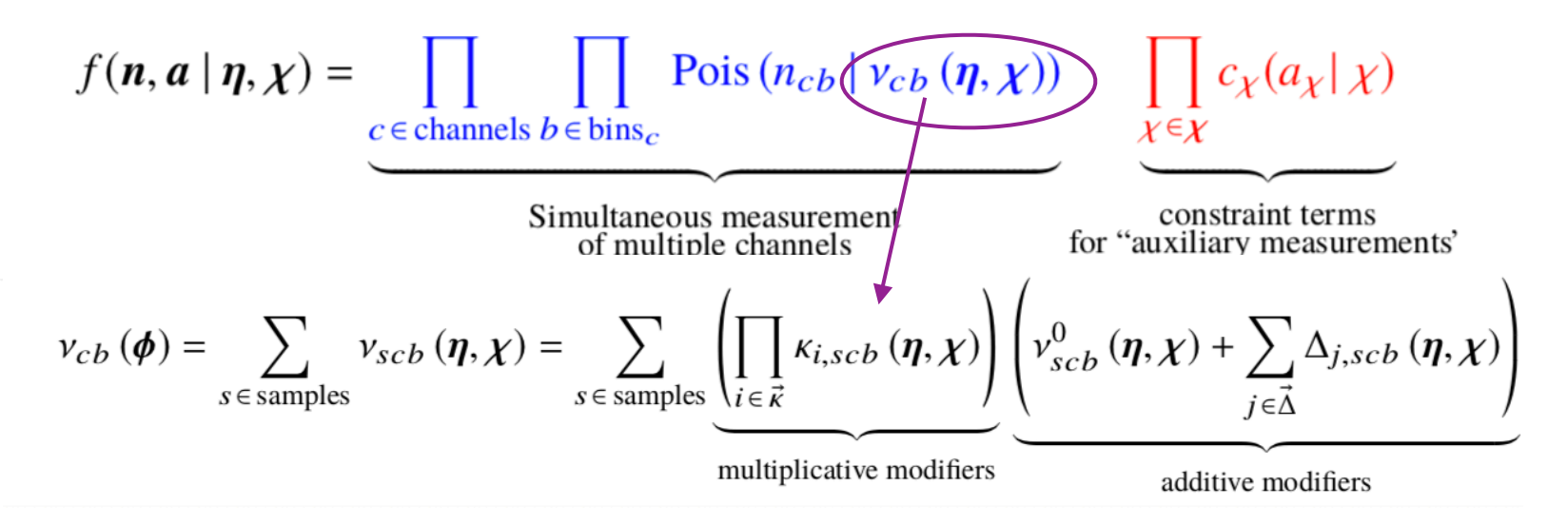

**•** but so far only implementation in ROOT

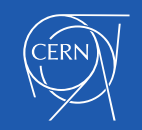

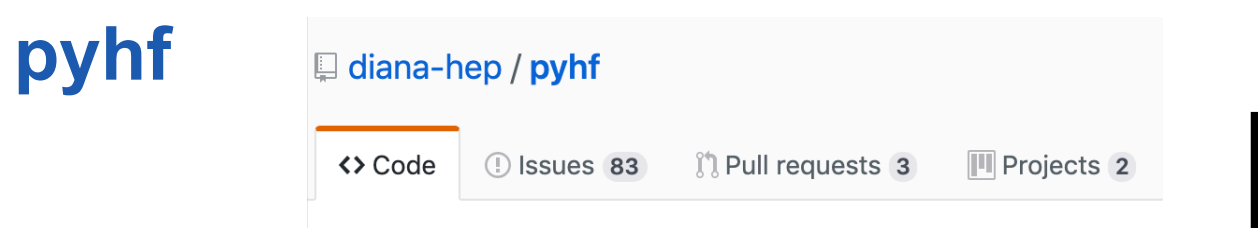

High Level Goals of pyhf:

- Python-based implementation
	- unlock python / data science eco-system
		- (new systematic types Gaussian Processes)
		- differentiable formulation
	- performance
	- lower barrier of entry to use HistFactory (e.g. phenomenologists..)
- Likelihood Preservation
	- side benefit: find language-independent spec
	- **• likelihoods more important data product of an analysis**

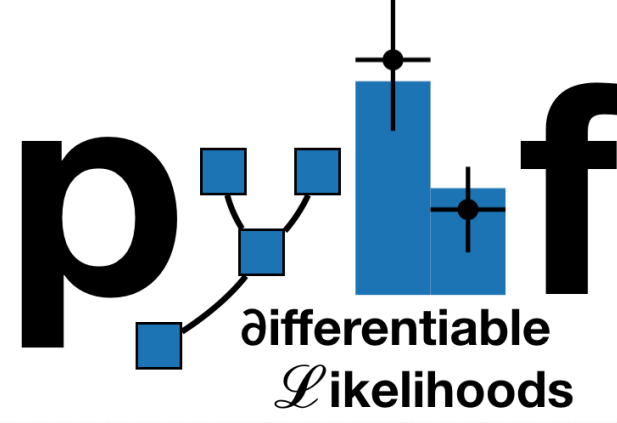

FERMILAB-PUB-18-549-T

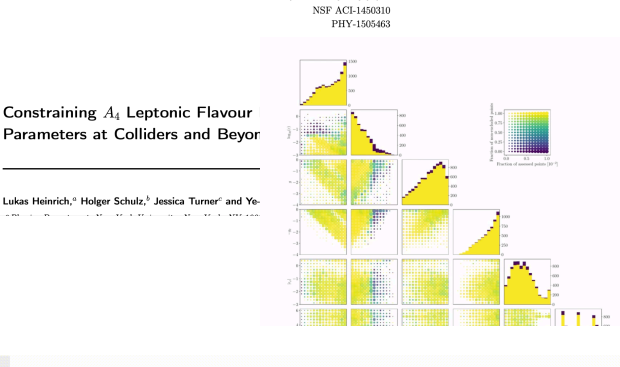

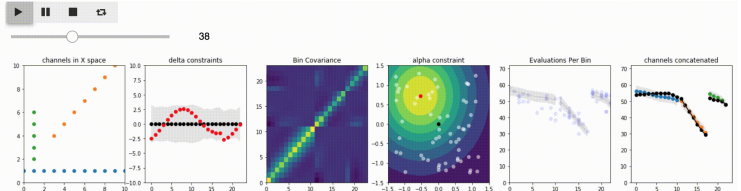

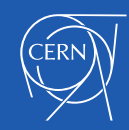

#### $\bullet\bullet\bullet$

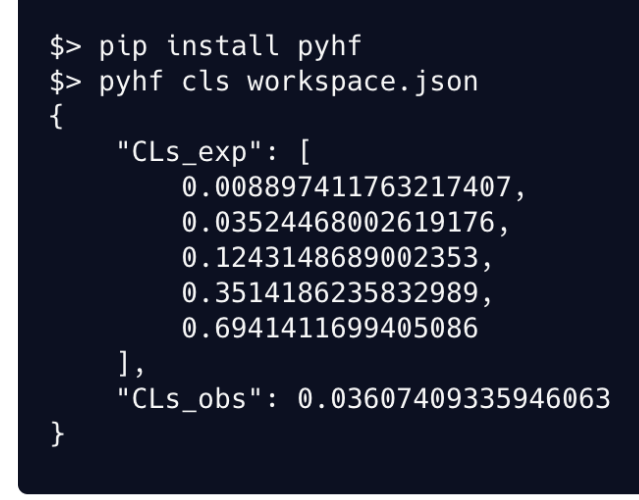

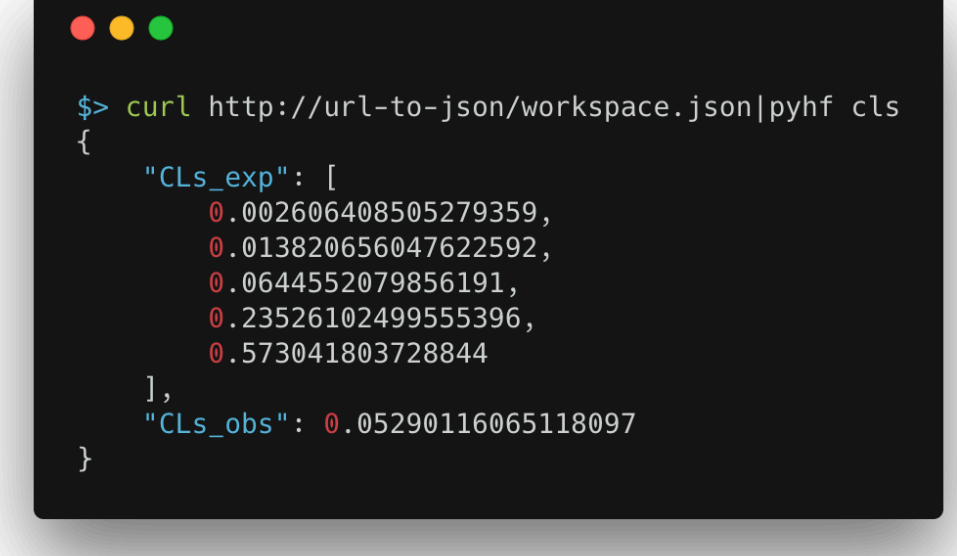

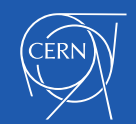

# **JSON Format:**

# **Idea: remove "split brain" from XML + ROOT and inline all data into a single JSON document. For binned data, this should be fine.**

**(Should be find for very large binned likelihoods, but can use pointers into external storage if needed)** 

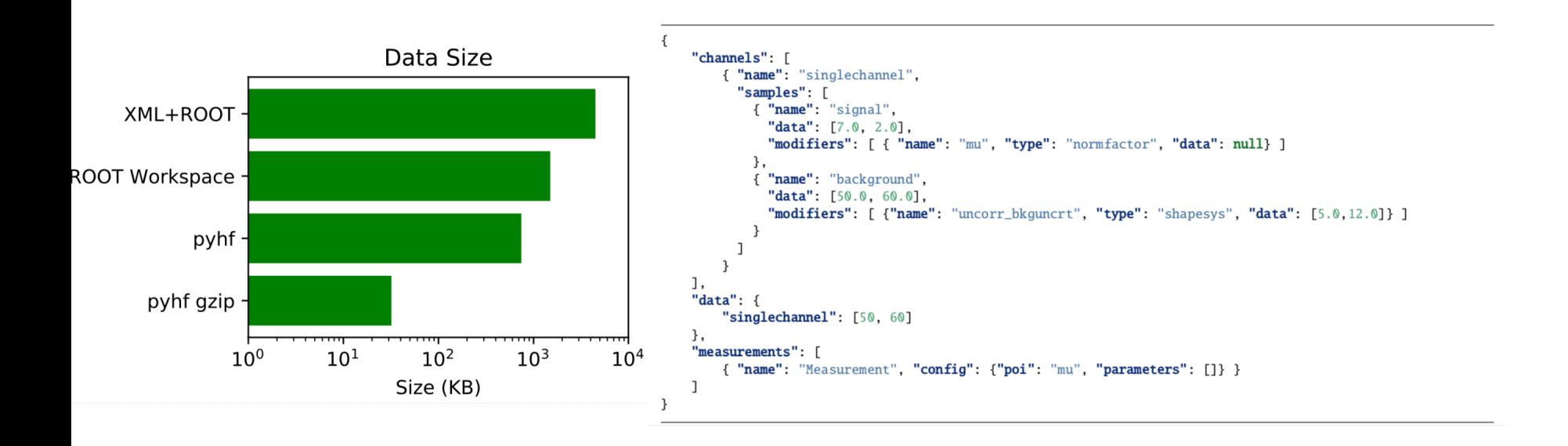

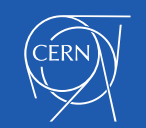

#### **Fully vectorized computation Competitive with ROOT implementation - often faster.**

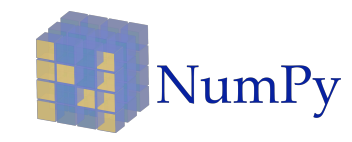

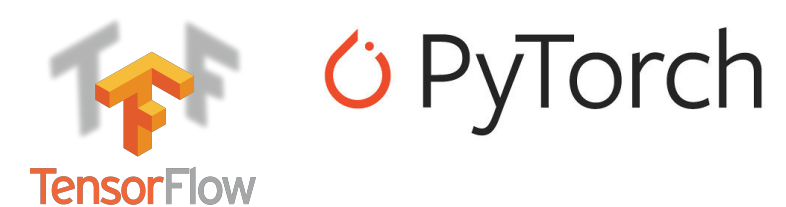

**Use shim to make backend agnostic** 

**• NumPy (default)** 

pyhf -

 $\mathbf 0$ 

- **• Tensorflow**
- **• PyTorch**
- **• (MXnet)**
- **• (jax)**

**placed on hardware accelerators: GPUs and TPUs for order of magnitude**

**• (Dask) For ML-library** tensor backers of the transparently be the transparently of the transparently be the transparently of the transparently be the transparently of the transparently be the transparently of the transparently b

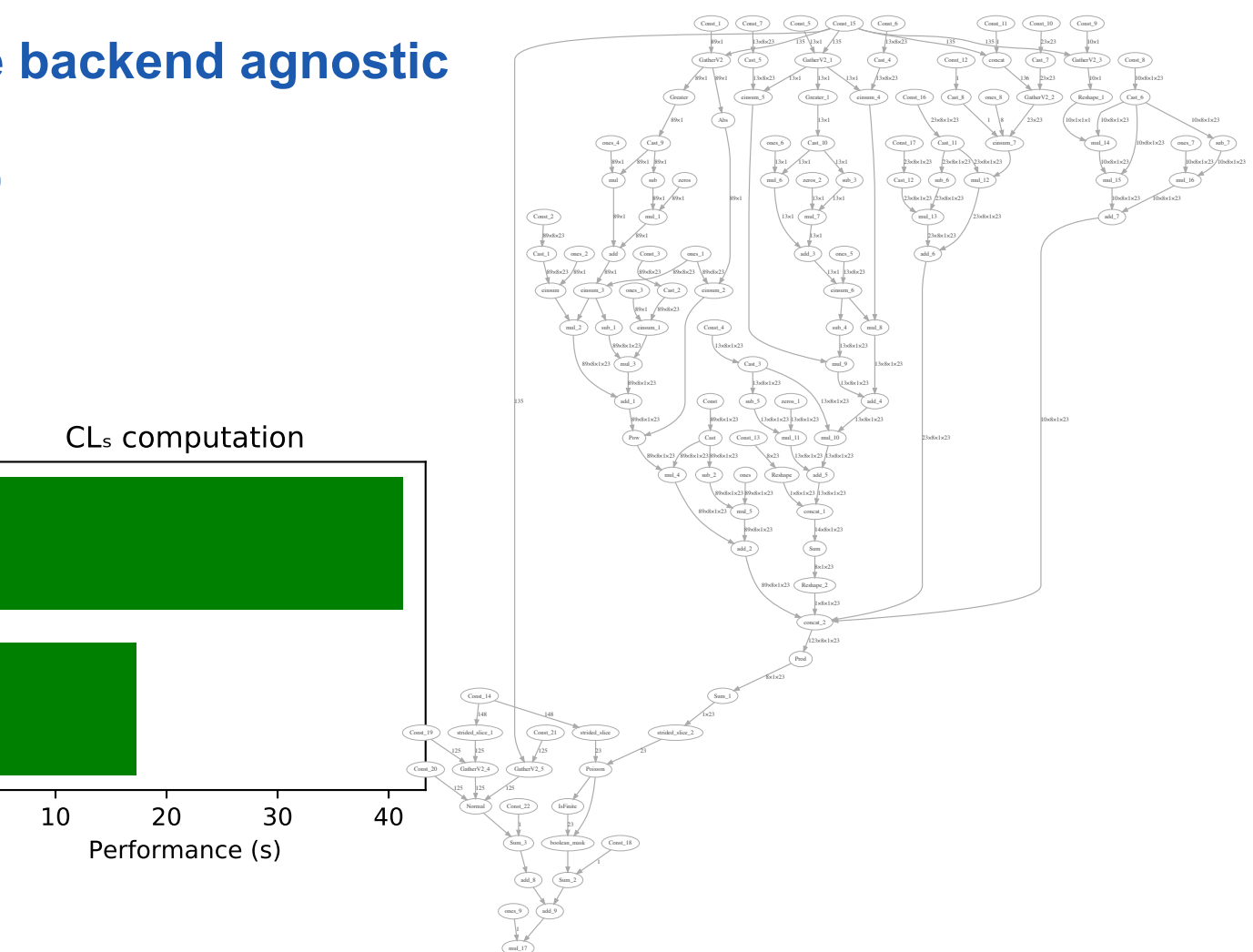

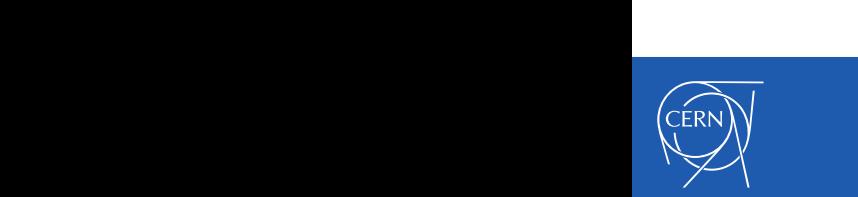

#### **Advantage of non-Numpy backends Competitive with ROOT implementation - often faster.**

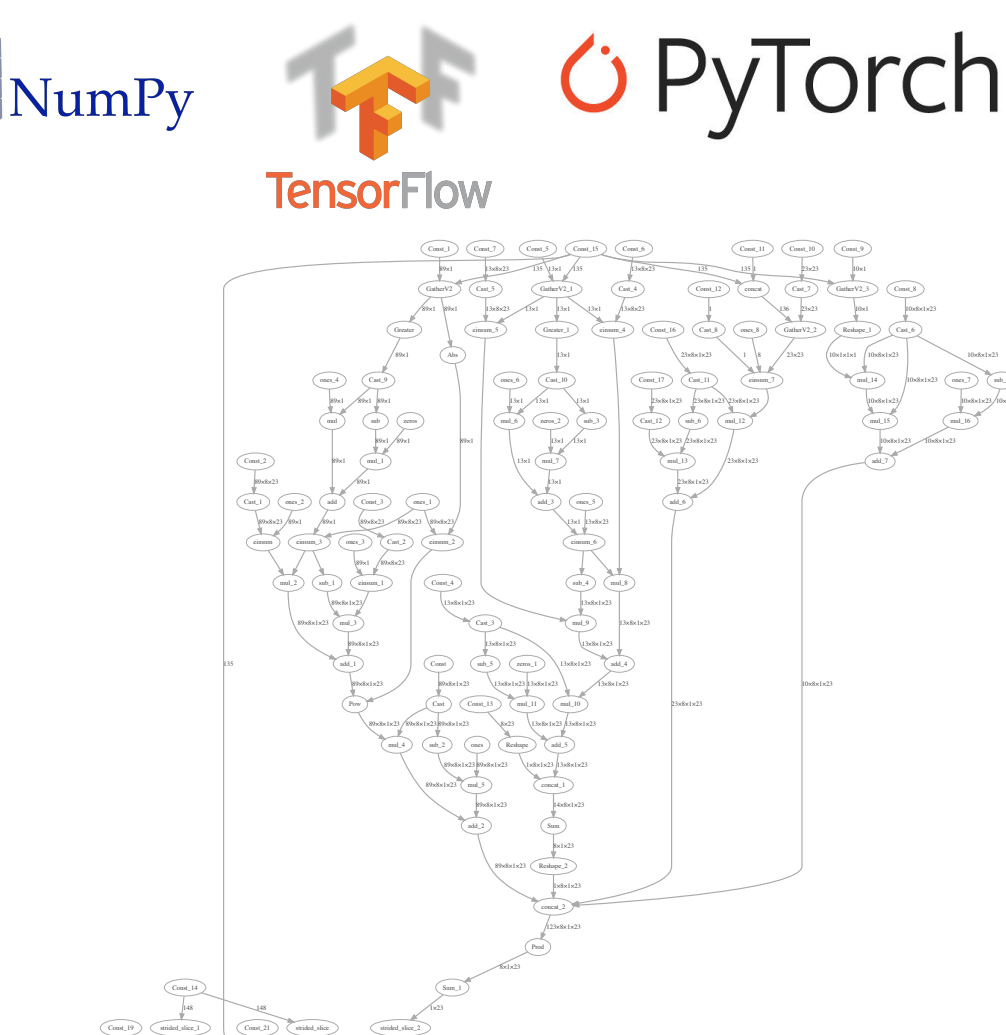

- **• Distribution across multiple machines (Dask)**
- **• Hardware Acceleration (ML backends)**
- **• Improved Fitting through Automatic Differentiation (ML Backends)**

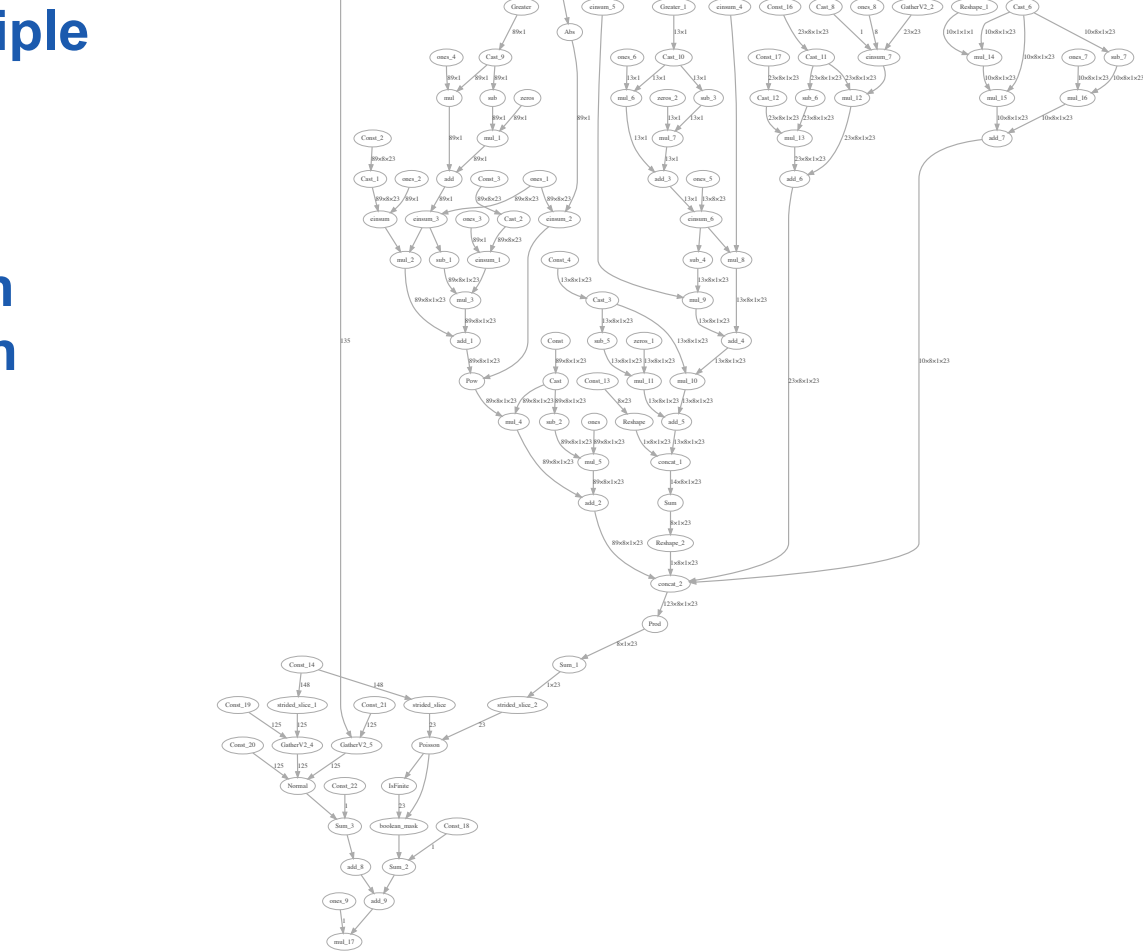

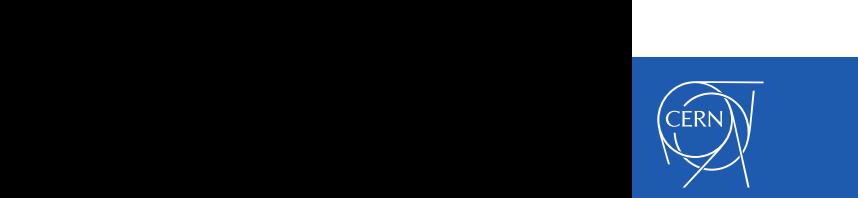

sub\_7 10×8×1×23

### **Tensor Structure**

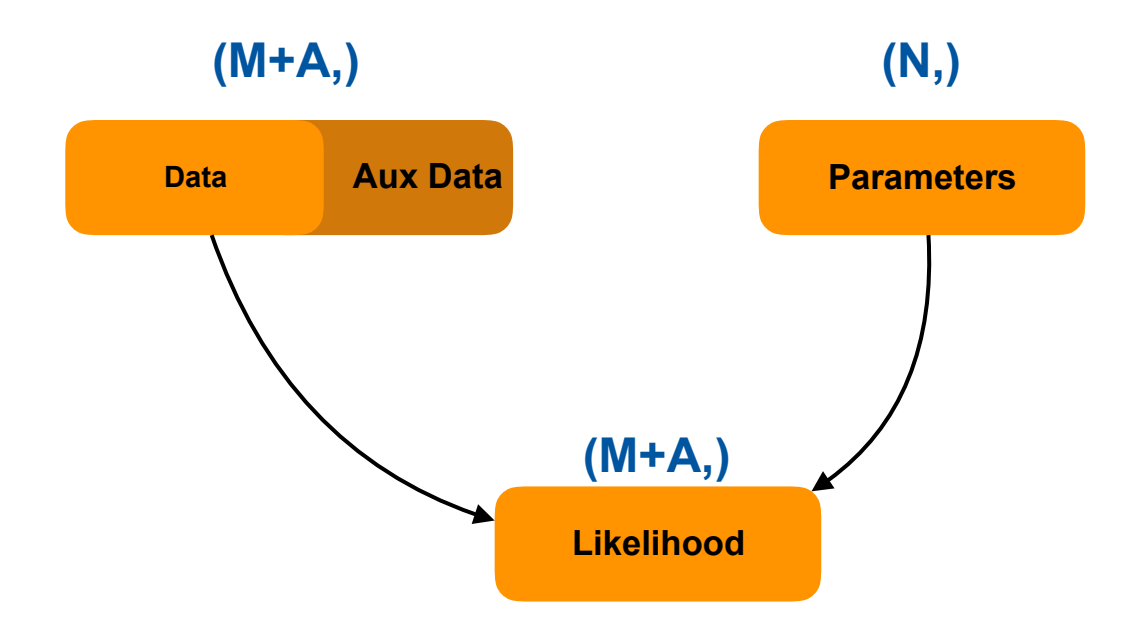

**rather bare-bones, optimized for vectorized computation,** 

**easy to extend to more batch dimensions (batched data, batched parameters)** 

**Constraint "data" treated the same as observed data** 

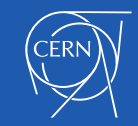

# **Integration with other stats packages.**

- **• See multiple projects aiming at doing out-of-ROOT stats. A lot of potential but also need to be careful not to fragment too much** 
	- **• RooFit/RooStats provided useful common language**
- **• happy to have pyhf be only responsible for the pdf / likelihood function implemented in various ML backends**
- **• Other packages for** 
	- **• minimization**
	- **• hypothesis testing / limit setting**
	- **• etc..**
- **• would like to keep independent from any one ML framework** 
	- **• easier for closed world of HistFactory, maybe more challenging for e.g. RooFit/zfit type open world (see next)**

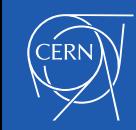

# **RooStats:**

- **• aims to separate modeling (i.e. p(x) ) from inference / testing methods. (e.g. frequentist v bayesian**
- **• adds some semantics on the model (RooStats::ModelConfig)** 
	- **• what are POI vs NPs**
	- **• links to data (and aux data)**
	- **• link to pdf**
	- **• set of well-defined parameter points (S+B vs B vs best Fit) etc**
- **• Operates mostly on abstract notion of pdf, which we could as a community try to agree on outside of ROOT. ABC which can** 
	- **• generate toys**
	- **• evaluate nll**
	- **• be composed**

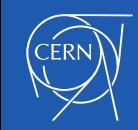